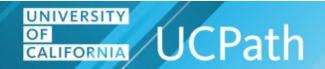

#### **Overview**

The HR Primary Job is considered an employee's main job. This designation is important when an employee has multiple **Empl Records**.

The HR Primary Job Indicator drives Location reporting and is used to track the **Primary Job** for HR purposes. The HR Primary Job information can be found on the first tab of **Job Data**.

The Benefits Primary Job sets an employee's Benefits Eligibility and drives benefit deductions and elections. Please refer to <u>Job Aid: Benefit Eligibility & Triggers</u> for more information. The HR Primary Job (E-024) and the Benefit Primary Job (E-042) are independent and derived by different processes. The criteria and derivation logic in the process step table below determine how UCPath derives each employee's HR Primary Job.

#### **Contents**

- Overrides
- Process Timing
- Selection Criteria
- Exclusion Rules
- Exclusion Decisions
- Hierarchy Rules Flow
- Hierarchy Rules
- Logged Errors
- Log Output
- Output Reporting
- HR Primary Job Derivation Flow Chart

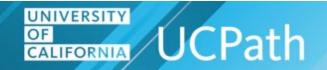

#### **Overrides**

Locations are responsible for managing HR Primary Job overrides for their employees. In the event that an override is required, Location Initiators can submit an inquiry through Ask UCPath and attach a Job Data Update Form, found in UCPath > Forms Library. On the Submit An Inquiry form, select Workforce Administration for the Topic and select Submit Form - Workforce Administration for the Category.

The termination of an EMPL Record does not automatically remove an existing override. Upon termination, a new case inquiry must be submitted to UCPath requesting that the override be removed.

An override example: Multi-Location Agreement (MLA) where HR Primary Job Workflow would derive the Host Location position as the HR Primary Job. The Home Location must request an override to reinstate the home position as the HR Primary Job.

An override to make the **Primary Job** a **Without Salary** (**WOS**) position results in the employee being placed in a **WOS Pay Group**, preventing any pay from being issued to the employee.

#### **Process Timing**

The HR Primary Job process (E-024) runs every evening and is based on the Effective Date. For example, if the Effective Date for a new hire or transfer is 9/1, the **Primary Job** will be assigned after 5:00pm on 9/1.

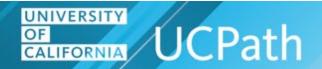

| Process Section            | Process Description                                                                                                    |
|----------------------------|----------------------------------------------------------------------------------------------------|
| Selection Criteria         | <ul> <li>Evaluates any and all Job Data changes for active employees with:</li> <li>More than one appointment</li> <li>No active HR Primary Job (in case of terminations) from the last process run</li> <li>Effective dates between the current and the last run dates</li> </ul>                                                                                                    |
| Exclusion Rules            | The following active appointments are excluded from evaluation for HR Primary Job:  Contingent worker instances (CWR)  Job Indicator will be set to Not Applicable  Status = Short Work Break  Status = Unpaid Leave of Absence  Status = Reserve or Faculty Abeyance  Without Salary (Pay Group = WOS)  Zero FTE  JED with Earnings Code of ACR or AFR  Post Doc – Paid Directs Job Codes:  003254 for UC Locations  R32.4 and 100.B for LBNL  LBNL Academic Faculty appointments  Inactive or Terminated appointments  The following are always excluded from evaluation: Inactive, Terminated, CWR and LBNL Academic Faculty appointments. |
| <b>Exclusion Decisions</b> | If all active jobs are excluded, the system will use the existing Hierarchy Rules to determine the HR Primary Job.                                                                                                    |
| Hierarchy Rules Flow       | UCPath evaluates all active <b>Empl Records</b> that are not exclusions moving down through the hierarchy. Active <b>Empl Records</b> which do not satisfy the criteria for each rule will be filtered out.                                                                                                    |

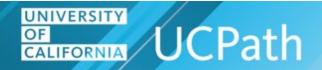

| Process Section | Process Description                                                                                                    |
|-----------------|----------------------------------------------------------------------------------------------------|
| Hierarchy Rules | The following Hierarchy Rules will be used to determine the HR Primary Job:                                                                                                    |
|                 | 1. HR Primary Job Override                                                                                                    |
|                 | 2. Senior Management Group (SMG)  Multiple SMG appointments are logged as an error                                                                                                    |
|                 | <ul> <li>3. Academic Senate Does the employee have multiple Academic Senate appointments?</li> <li>UCPath determines the record with lowest CTO code is set as the HR Primary Job:</li> </ul>  |
|                 | <ul> <li>• 010</li> <li>• 211</li> <li>• 011</li> <li>• 214</li> <li>• 012</li> <li>• 216</li> <li>• 016</li> <li>• 311</li> <li>• 114</li> <li>• 316</li> <li>• 210</li> <li>• 317</li> </ul> |
|                 | <ul> <li>4. Highest FTE</li> <li>Do multiple active jobs have the same FTE?</li> <li>The Class Indicator is reviewed to determine the HR Primary Job</li> </ul>                                |
|                 | <ul> <li>5. Class Indicator</li> <li>Academic</li> <li>MSP</li> <li>PSS</li> <li>PSS APS</li> <li>LBNL Staff</li> <li>LBNL Academic</li> </ul>                                                 |

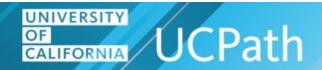

| Process Section | Process Description                                                                                                    |
|-----------------|----------------------------------------------------------------------------------------------------|
|                 | 6. Employee Class If multiple active jobs have the same Class Indicator, the Employee Class is used to determine the HR Primary Job in the following order:                                                        |
|                 | AC: Staff:  1. Post Docs 9. Career 2. Faculty 10. Partial Year 3. Dean/Fac Admin 11. Contract 4. Medical Resident 12. Limited 5. Non Faculty 13. Per Diem 6. Recall 14. Floater 7. Emeritus 15. Cas/Res 8. Student |
|                 | 7. Earliest Appointment If multiple active jobs have the same Employee Class, the Empl Record with the earliest Effective Date (start date) becomes the HR Primary Job                                             |
|                 | 8. Highest Compensation Rate If multiple active jobs have the same Effective Date (start date), the Empl Record with the highest compensation becomes the HR Primary Job                                           |
|                 | 9. Lowest Empl Record If multiple active jobs have the same Compensation Rate, the lowest Empl Record is becomes the HR Primary Job                                                                                |

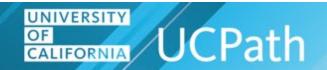

| Process Section                    | Process Description                                                                                                    |
|------------------------------------|----------------------------------------------------------------------------------------------------|
| Logged Errors – **UCPath only**    | The E-024 process evaluates all records with job data changes. However, the system is unable to update <b>Empl Records</b> with an expired <b>Expected Job End</b> date.  Records that cannot be updated during the nightly batch run will be logged in the E-024 error report. Locations should regularly run the <b>Jobs with Approaching End Dates</b> ( <b>R-103</b> ) report and closely monitor <b>Expected Job End</b> dates to avoid impacting an employee HR Primary Job update.                                                                                                    |
| Log Output – **UCPath only**       | The Log Output will display:  • Total Successful Records  • Total Error Records  • Total HR Primary Job Overrides evaluated  • Total CWR Records updated                                                                                                    |
| Output Reporting – **UCPath only** | UCPath creates output reports and reaches out to locations on any issues or updates as needed. The report format is *.xlsx.  Report information includes:  Totals Tab – Summary of data processed  Run Date/Time  Last Run Date/Time  Total Number of Records Processed  Total HR Primary Job Overrides Evaluated  Total Records Updated Successfully  Total Records in Error  Total CWR Records Updated  Overrides Tab  Details of records evaluated  Success Tab  Details of records processed successfully  Error Tab  Details of records processed with errors  CWR Tab  Details of records of CWR updated |

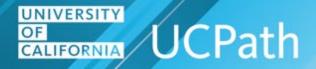

### **HR Primary Job Derivation Flow Chart**

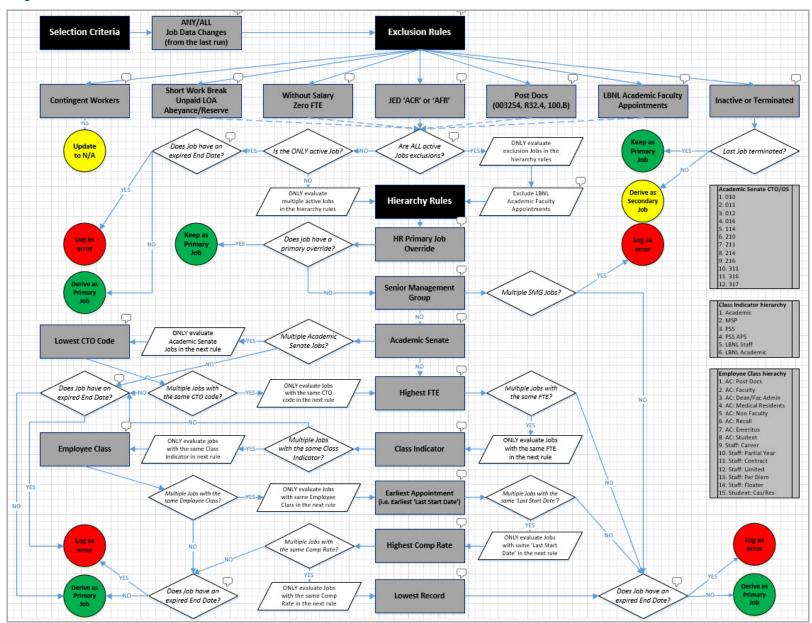

UCPATH.UNIVERSITYOFCALIFORNIA.EDU

Last updated 9/24/21